Adobe Photoshop 2022 (Version 23.0) Crack Keygen With Serial number [32|64bit] (Final 2022)

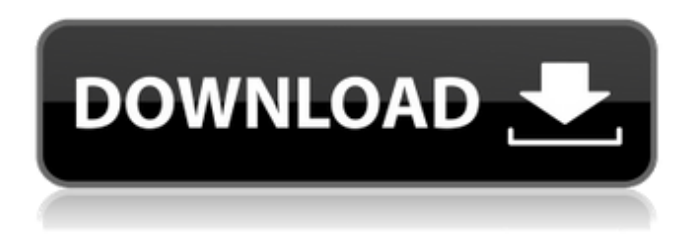

## **Adobe Photoshop 2022 (Version 23.0) For PC**

Note Photoshop 7's workspace is more limited, and it has no bookmarks as described in Bookmarks), so it's difficult to explain how to navigate. It's better to think of Photoshop as having seven regions: window, toolbox, History, Document Setup, Image Area, Layers, and Favorites. The toolbox and window areas work the same in Photoshop 7 as they do in Photoshop 8 and later. The Image Area houses your image.

### **Adobe Photoshop 2022 (Version 23.0) Torrent (Activation Code) [Latest] 2022**

Here's what Photoshop was designed for and how it works: The major reason you use Photoshop is to edit photos or images. You use the tools, sliders and effects to make minor adjustments, remove noise, fix some imperfections, or do a full re-touch. This is a lot of fun! When you edit a photo, you do all the work in Photoshop. The first thing you'll notice is the huge screen and beautiful UI. There are many ways to focus on the photo you are working on, whether it's by using the Editor, the Spot Healing Brush, the Grid, or some of the panels to show you data. Image: Adobe When you open an image, Photoshop immediately opens the area that you work on. To work on the entire image, simply use the Photoshop window that appears as you start working. This window will move around until you are done. When you start working on a photo, the panels at the top right will show you the type of tool that you are using. To the right of the icon is the keyboard shortcut. These shortcuts are very helpful in moving around the photo. The various tools available in Photoshop are Autoclear, Face Enhancer, Grid, Levels, Spot Healing Brush, Spot Healing Tool, Spot Remover, Spot Healing Brush, Spot Healing, Stroke, Noise Reduction, Sharpen, and the Margin Selection Brush Adobe Photoshop Elements supports most of these tools, although some features are limited. The image shown above has been slightly adjusted. Just look at the different tools that can be selected: Image: Adobe The Left panel contains the tools that you've already used. You can toggle your tools on and off using the Control Key. You can also use the keyboard shortcuts to move through your tools. The Middle panel contains the tools that you're going to use most often. The most common ones are the Autoclear, the Background Removal, and the Noise Reduction tools. The Top panel contains all the tools that are currently not being used. The top right corner contains the Grid tool. The middle panel can be expanded/closed using the "Show All" and "Hide All" buttons. You use the key that corresponds to the tool that you need to select. The buttons above the tools in the left panel are "Show All" and "Hide All" to make the corresponding tool visible. In the middle panel, 388ed7b0c7

## **Adobe Photoshop 2022 (Version 23.0)**

The Pen Tool allows you to select and manipulate entire objects like layers. For example, you can turn an entire layer on and off. You can move an object to a different position, scale it or change it's shape. Brush: Tapping a brush selects a color and starts painting using the color you selected. Grip: You can place the crosshairs on the middle of the color to help you choose a color by tapping the center of it. You can also move the color from the center. Access Smart Brushes > Lifesaver Brushes With this tool, you can edit with smart brushes that are smarter than the standard brushes, as they respond to color. The Brush Editor lets you turn all brush settings on and off at once, allowing you to easily change settings. You can also draw shapes, like a ruler to access many brush settings at once. To access the Brush Editor, click the Brush tool in the tools bar, then click the Brush tool again. Select: You can select a different brush for the current tool on the Brush tool. You can also select a standard brush or a smarter brush, which are sharper, lighter or darker than a regular brush. To select a smarter brush, click the Shift key (not the space bar) on your keyboard. To select a standard brush or a smarter brush, hold down the Alt key on your keyboard. Location: You can place the color from one brush on another. To access the menu, hold down the Option key on your keyboard, then click on the colors in the list. If the color is already on another brush, it appears on top. Tip: You can hold the option key down to move color from one brush to another. Photoshop Plugins: There are many plugins that make editing images easier. Some are for specific things, while others are useful for a lot of things in Photoshop. They are designed to make Photoshop work for your workflow. Adobe Acrobat X This is a free version of Adobe Acrobat Professional. It includes printing and annotating features. The first time you use it, you have to install it. Annotate: You can draw on images. Click and tap to draw. You can also draw directly on images in the page, selecting the lines and using the ink or the pen. Cover: You can easily add a cover page to an email. Click and drag to select the text, then

## **What's New In Adobe Photoshop 2022 (Version 23.0)?**

The development of clinically useful animal models of neurodegenerative disease: toxicology and therapeutics. In order to develop successful treatments for neurodegenerative diseases it is imperative that clinically relevant animal models are available. In vivo rodent models of neurodegenerative disease have been available for over a century. However, given the ethical and logistical constraints, large animal models are not routinely used to investigate the pathogenesis and treatment of these conditions. More recently, transgenic mice have been generated that express human mutated genes that cause specific forms of neurodegenerative diseases. These models are providing valuable insights into the mechanisms underlying neurodegeneration and they are proving useful in the development of early diagnosis and preventive treatments. In this article, we describe the rodent and large animal models used in the investigation of neurodegenerative diseases. In addition, the role that transgenic mice play in the development of early diagnosis and preventive treatments is discussed.Socialize About this Book On May 23, 1899, a twenty-year-old German doctor named Albert Mayer died of typhus while treating a dying Russian worker at a mine in the Welsh mountain village of Aberpennar. The following night Mayer's body was buried in the village churchyard. By morning, though, a mob had discovered the body and dragged it back to town, where it was hanged from an old phone pole on the main square. Before they got the corpse down, however, a mob of locals tore open the coffin and took out one of Mayer's feet. The faithful weren't satisfied, though, and the torn body was dragged through the streets and hung again, this time from a telegraph pole. Shortly thereafter, everyone but the wretched Polish peasants forgot about the doctor and the body disappeared from sight. Would you believe it? The miracle came to pass. The Polish peasants were Roman Catholic, so the mob of people was composed mostly of Catholics. Since the folks in Aberpennar were all Protestants, however, they couldn't let the Poles get away with this atrocity. So they dragged Mayer back and hanged him again in the Protestant churchyard next to the site of his first hanging. They then went back to the Catholic churchyard and took the body out of the coffin. Then they did the same thing again, drubbing the poor doctor in two different burial grounds, until after the third hanging, the peasants were sick of killing people and just dumped the body in the churchyard in the first place. The Germans didn

# **System Requirements:**

Windows 7, 8, 8.1 and 10 64-bit Windows Vista 64-bit Minimum: 2GB RAM 2GB HDD DirectX 10 1080p 60 FPS or higher CPU: Intel Core 2 Duo or AMD equivalent (2.2 GHz) RAM: 8GB Graphics: 2 GB video card with NVIDIA GeForce 7800 or ATI Radeon X1600 or equivalent SVRAM: 8 GB OS: Windows 7, 8, 8.

<https://market.harmonionline.net/advert/photoshop-2022-version-23-0-1-license-key-full/> <https://integrityhouseservices.com/system/files/webform/evoziri659.pdf> [https://yourdailyhome.com/2022/07/05/photoshop-2021-crack-with-serial-number-free-license-key](https://yourdailyhome.com/2022/07/05/photoshop-2021-crack-with-serial-number-free-license-key-free-updated-2022/)[free-updated-2022/](https://yourdailyhome.com/2022/07/05/photoshop-2021-crack-with-serial-number-free-license-key-free-updated-2022/) <https://trello.com/c/c0Xpm5OG/38-adobe-photoshop-2022-version-231-2022> <https://nooorasa.ru/2022/07/05/photoshop-2022-crack-activation-code-2022-latest/> [https://travelwithme.social/upload/files/2022/07/P9CrrgY8fsWbX4xVJp2l\\_05\\_2bc026771f94753d6344](https://travelwithme.social/upload/files/2022/07/P9CrrgY8fsWbX4xVJp2l_05_2bc026771f94753d6344cd4b5ff63eb8_file.pdf) [cd4b5ff63eb8\\_file.pdf](https://travelwithme.social/upload/files/2022/07/P9CrrgY8fsWbX4xVJp2l_05_2bc026771f94753d6344cd4b5ff63eb8_file.pdf) [https://www.ci.neptune](https://www.ci.neptune-beach.fl.us/sites/g/files/vyhlif3516/f/uploads/2022_city_council_meeting_calendar.pdf)[beach.fl.us/sites/g/files/vyhlif3516/f/uploads/2022\\_city\\_council\\_meeting\\_calendar.pdf](https://www.ci.neptune-beach.fl.us/sites/g/files/vyhlif3516/f/uploads/2022_city_council_meeting_calendar.pdf) [https://doitory.com/photoshop-2021-version-22-1-0-patch-full-version-activation-code-download-pc](https://doitory.com/photoshop-2021-version-22-1-0-patch-full-version-activation-code-download-pc-windows-2022/)[windows-2022/](https://doitory.com/photoshop-2021-version-22-1-0-patch-full-version-activation-code-download-pc-windows-2022/) [https://www.bg-frohheim.ch/bruederhofweg/advert/photoshop-2021-version-22-4-product-key-and](https://www.bg-frohheim.ch/bruederhofweg/advert/photoshop-2021-version-22-4-product-key-and-xforce-keygen-free-download-x64-april-2022/)[xforce-keygen-free-download-x64-april-2022/](https://www.bg-frohheim.ch/bruederhofweg/advert/photoshop-2021-version-22-4-product-key-and-xforce-keygen-free-download-x64-april-2022/) [https://sawkasetworld.net/upload/files/2022/07/gU1OaMLypGY1iaQoPBDW\\_05\\_2bc026771f94753d63](https://sawkasetworld.net/upload/files/2022/07/gU1OaMLypGY1iaQoPBDW_05_2bc026771f94753d6344cd4b5ff63eb8_file.pdf) [44cd4b5ff63eb8\\_file.pdf](https://sawkasetworld.net/upload/files/2022/07/gU1OaMLypGY1iaQoPBDW_05_2bc026771f94753d6344cd4b5ff63eb8_file.pdf) <https://www.willingtonct.gov/sites/g/files/vyhlif1456/f/uploads/dog-license-form.pdf> <http://affiliatemarketingquestions.com/?p=7177> [https://www.reperiohumancapital.com/system/files/webform/Photoshop-CC-2014\\_5.pdf](https://www.reperiohumancapital.com/system/files/webform/Photoshop-CC-2014_5.pdf) [https://www.lakeheadu.ca/system/files/webform/employment\\_opportunities/caillaza487.pdf](https://www.lakeheadu.ca/system/files/webform/employment_opportunities/caillaza487.pdf) <https://bodhibliss.org/photoshop-cs6-crack-serial-number-free-win-mac-april-2022/> <https://www.fmidc.com/sites/default/files/webform/Photoshop-2021-Version-2200.pdf> [https://thecryptowars.com/wp-content/uploads/2022/07/Photoshop\\_2021\\_Version\\_2251.pdf](https://thecryptowars.com/wp-content/uploads/2022/07/Photoshop_2021_Version_2251.pdf) [http://limoti.yolasite.com/resources/Adobe-Photoshop-2021-Version-224-Nulled--Activator-](http://limoti.yolasite.com/resources/Adobe-Photoshop-2021-Version-224-Nulled--Activator-Free-2022-New.pdf)[Free-2022-New.pdf](http://limoti.yolasite.com/resources/Adobe-Photoshop-2021-Version-224-Nulled--Activator-Free-2022-New.pdf) [http://sharedsuccessglobal.com/marketplace/upload/files/2022/07/BvphhjYuRHQB3uJraTlI\\_05\\_59f53a](http://sharedsuccessglobal.com/marketplace/upload/files/2022/07/BvphhjYuRHQB3uJraTlI_05_59f53a7a9e5bcc2156e299a5dbe62baf_file.pdf) [7a9e5bcc2156e299a5dbe62baf\\_file.pdf](http://sharedsuccessglobal.com/marketplace/upload/files/2022/07/BvphhjYuRHQB3uJraTlI_05_59f53a7a9e5bcc2156e299a5dbe62baf_file.pdf) <http://www.vidriositalia.cl/?p=37220> <https://ilsignoredicampagna.it/adobe-photoshop-2021-version-22-4-3-activation-march-2022/> [https://wanoengineeringsystems.com/photoshop-2021-version-22-4-3-patch-full-version-free](https://wanoengineeringsystems.com/photoshop-2021-version-22-4-3-patch-full-version-free-download-for-windows/)[download-for-windows/](https://wanoengineeringsystems.com/photoshop-2021-version-22-4-3-patch-full-version-free-download-for-windows/) [http://khadijahshowroom.com/wp](http://khadijahshowroom.com/wp-content/uploads/2022/07/Adobe_Photoshop_CC_2018_version_19.pdf)[content/uploads/2022/07/Adobe\\_Photoshop\\_CC\\_2018\\_version\\_19.pdf](http://khadijahshowroom.com/wp-content/uploads/2022/07/Adobe_Photoshop_CC_2018_version_19.pdf) [http://paroba.yolasite.com/resources/Adobe-Photoshop-CS4-full-license---Serial-Number-Full-Torrent-](http://paroba.yolasite.com/resources/Adobe-Photoshop-CS4-full-license---Serial-Number-Full-Torrent-Free-X64-Latest-2022.pdf)[Free-X64-Latest-2022.pdf](http://paroba.yolasite.com/resources/Adobe-Photoshop-CS4-full-license---Serial-Number-Full-Torrent-Free-X64-Latest-2022.pdf) [https://liquidonetransfer.com/wp](https://liquidonetransfer.com/wp-content/uploads/2022/07/Photoshop_2021_Version_2210_Free_Download.pdf)[content/uploads/2022/07/Photoshop\\_2021\\_Version\\_2210\\_Free\\_Download.pdf](https://liquidonetransfer.com/wp-content/uploads/2022/07/Photoshop_2021_Version_2210_Free_Download.pdf) [https://meuconhecimentomeutesouro.com/adobe-photoshop-2022-keygen-generator-license-key](https://meuconhecimentomeutesouro.com/adobe-photoshop-2022-keygen-generator-license-key-free-download-for-windows/)[free-download-for-windows/](https://meuconhecimentomeutesouro.com/adobe-photoshop-2022-keygen-generator-license-key-free-download-for-windows/) [http://www.oscarspub.ca/photoshop-2022-version-23-0-1-key-generator-free-registration-code-free](http://www.oscarspub.ca/photoshop-2022-version-23-0-1-key-generator-free-registration-code-free-win-mac-2022/)[win-mac-2022/](http://www.oscarspub.ca/photoshop-2022-version-23-0-1-key-generator-free-registration-code-free-win-mac-2022/) <https://katrinsteck.de/photoshop-2021-version-22-5-1-download-mac-win/> <https://fmidc.com/sites/default/files/webform/floila910.pdf> [https://seasonrobair201wtw.wixsite.com/cartogifop/post/adobe](https://seasonrobair201wtw.wixsite.com/cartogifop/post/adobe-photoshop-2022-version-23-1-product-key-keygen-for-lifetime-download-mac-win)[photoshop-2022-version-23-1-product-key-keygen-for-lifetime-download-mac-win](https://seasonrobair201wtw.wixsite.com/cartogifop/post/adobe-photoshop-2022-version-23-1-product-key-keygen-for-lifetime-download-mac-win)